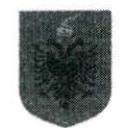

# REPUBLIKA E SHOIPËRISË INSPEKTORATI I LARTË I DEKLARIMIT DHE KONTROLLIT TË PASURIVE DHE KONFLIKTIT TË INTERESAVE

Adresa: Rr.Reshit Çollaku, Tel: 0800 9999, Website: www.hidaa.gov.al, E-mail: info@hidaa.gov.al

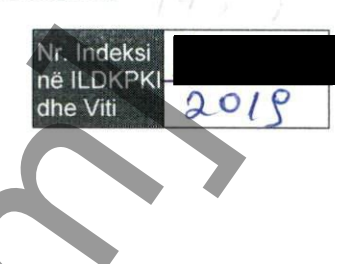

# **DEKLARATË E INTERESAVE PRIVATE<br>
PERIODIK / VJETOR<br>
graviteiras (zyturi) që mbart detyrimin për deklaratë periodhe e private<br>
mim dhe komërdim e passure de fëmijeve madheve, në bazë të higjit në 19049, datë 10.4<br>
mim dhe** Emri

Nënshkrimi i subjektit deklarues lecolo#

alonne

"Periodik/Vjetor"

# **NDRYSHIMET E PASURIVE DHE BURIMI I KRIJIMIT**

Përshkruani hollësisht ndryshimet (shtesa dhe pakësime) në: llojin, sipërfaqen, adresën ku ndodhen, momentin e kryerjes së veprimit, vlerën në lekë apo në valutë që pasqyrohet në dokumentacionin që dispononi, çmimin e blerjes, në mungesë të dokumenteve vlerën që keni shtuar apo pakësuar, pjesën takuese që zotëroni të çdo lloj pasurie\*, të regjistruar ose jo në regjistrat publikë, brenda dhe jashtë territorit të Shqipërisë,

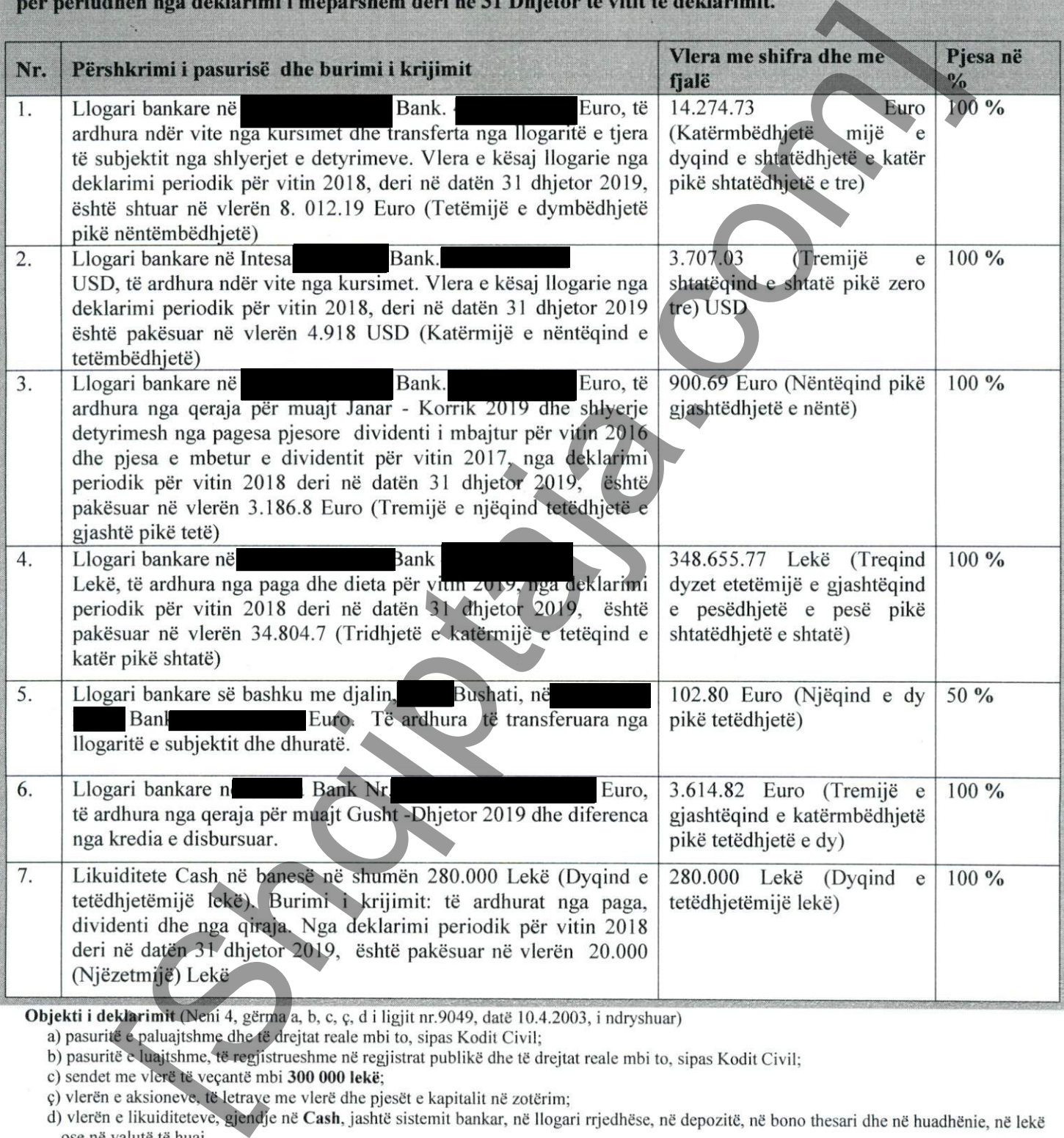

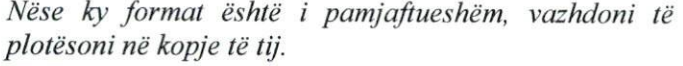

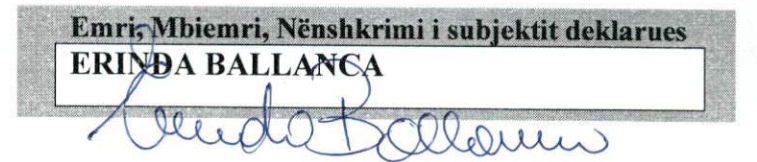

# TË ARDHURAT DHE ANGAZHIMET NË VEPRIMTARI **PUBLIKE DHE/OSE PRIVATE**

Angazhime në veprimtari private dhe/ose publike me qëllim fitimi dhe çdo lloj veprimtarie e kryer brenda dhe jashtë territorit të Shqipërisë, që ka krijuar të ardhura, si dhe angazhime në organizata fitimprurëse dhe

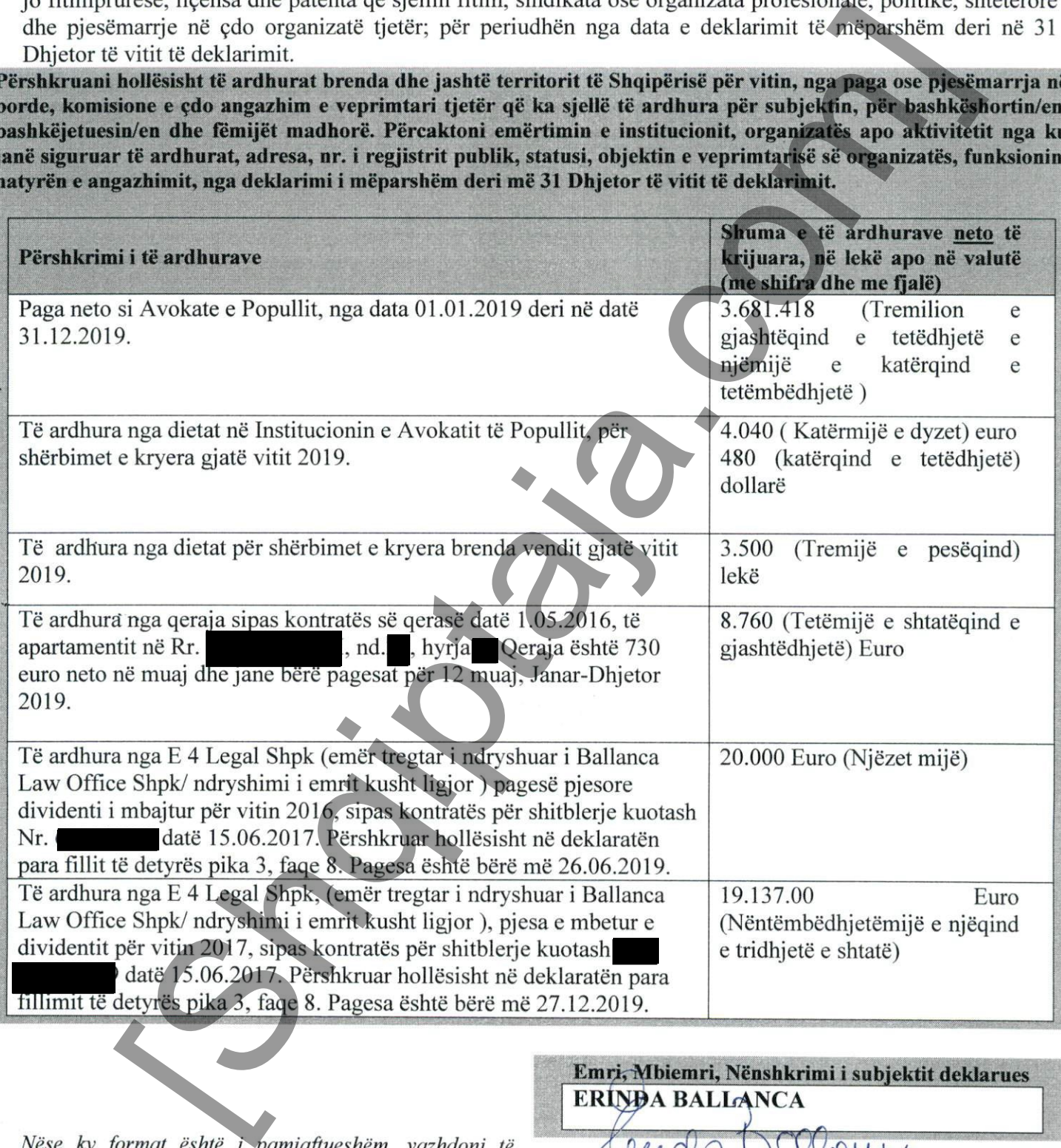

plotësoni në kopje të tij

# **DETYRIMET FINANCIARE** NDAJ PERSONAVE JURIDIKË DHE FIZIKË

Detyrimet financiare ndaj personave juridikë dhe fizikë (kredi, huamarrje, detyrim ndaj të tretëve etj.) që ekzistojnë brenda dhe jashtë territorit të Shqipërisë, të mbetura ende pa u shlyer për periudhën nga deklarimi i mëparshëm deri në 31 Dhjetor të vitit të deklarimit, si dhe detyrimet e lindura për subjektin gjatë vitit të deklarimit.

Të dhënat për emra personash ndaj të cilëve subjekti deklarues ka detyrime financiare, të pasqyrohen në faqen nr. 7, për të ruajtur konfidencialitetin e tyre.

Përshkruani hollësisht qëllimin e detyrimit financiar, shumën totale në lekë apo në valutë, datën e fillimit dhe të mbarimit të detyrimit (muaji/viti), nr. e kontratës dhe interesin bazë. Për kreditë bankare shumën e kredisë (principal), kohëzgjatjen (muaji/viti) dhe kësti mujor.

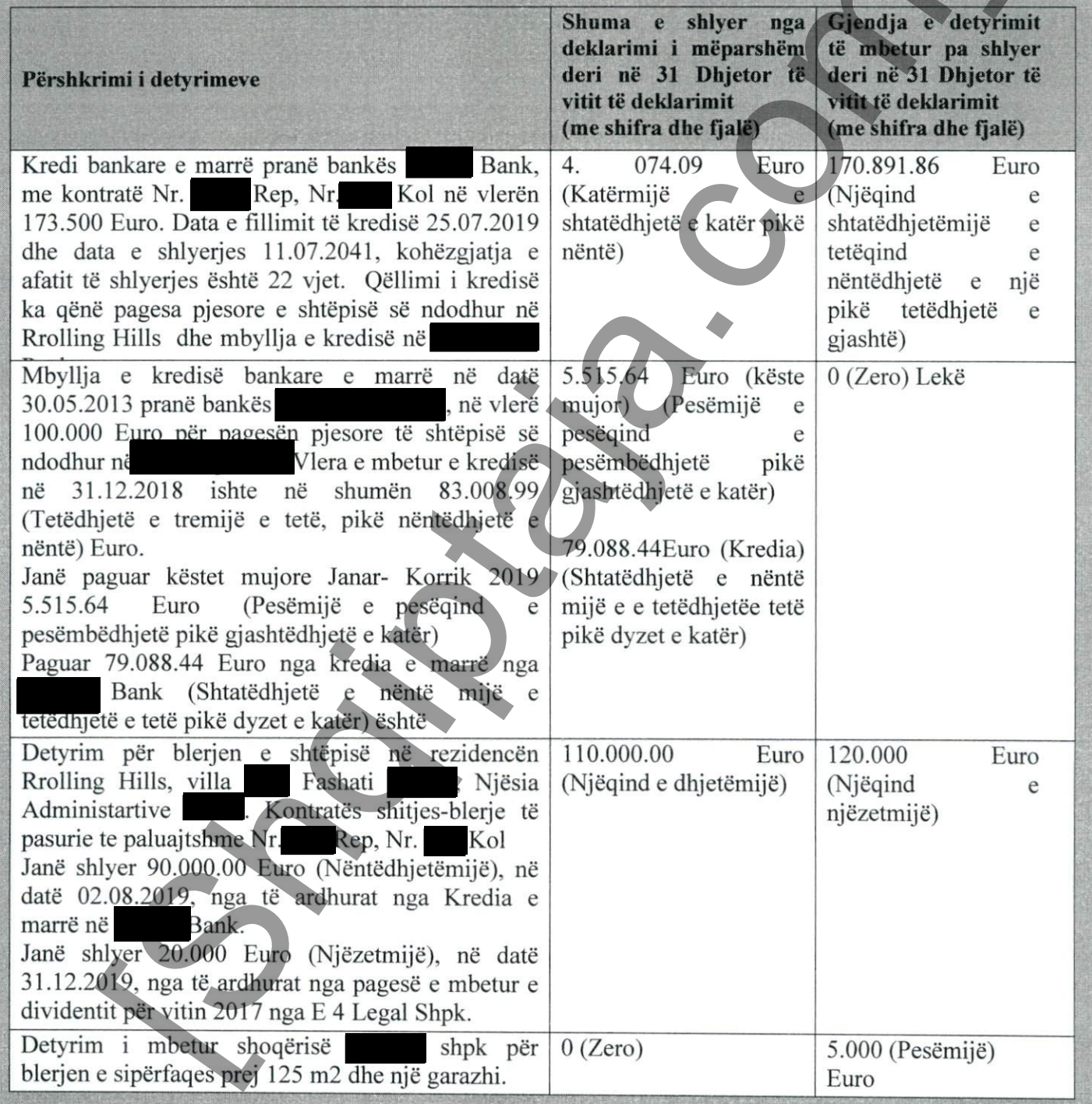

Nëse ky format është i pamjaftueshëm, vazhdoni të plotësoni në kopje të tij.

Emri, Mbiemri, Nënshkrimi i subjektit deklarues ERIXDA BALLANÇA